## **Create Binance API Credentials**

Login under <https://merchant.binance.com/en>and click the "**Developers**" menu entry:

- 1. Create new API keys, you need to store the API keys at the WHMCS gateway configuration.
- 2. Create a webhook, URL: [https://YOUR-WHMCS-DOMAIN.com/modules/gateways/callback/dplbinance.php](https://your-whmcs-domain.com/modules/gateways/callback/dplbinance.php)

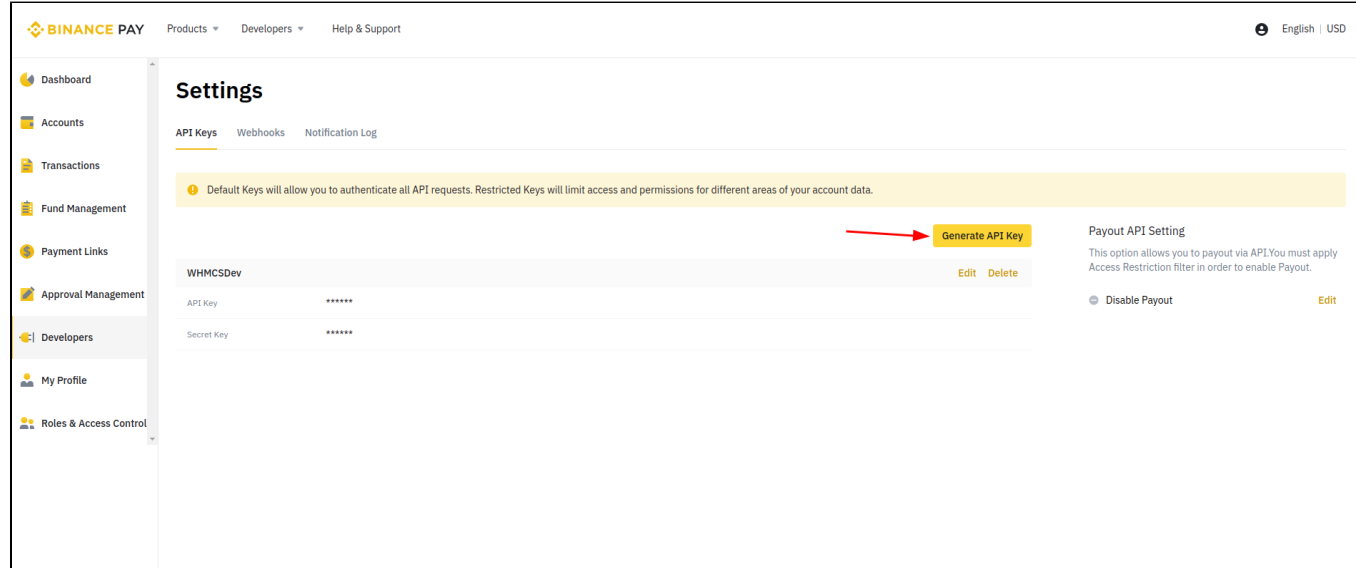

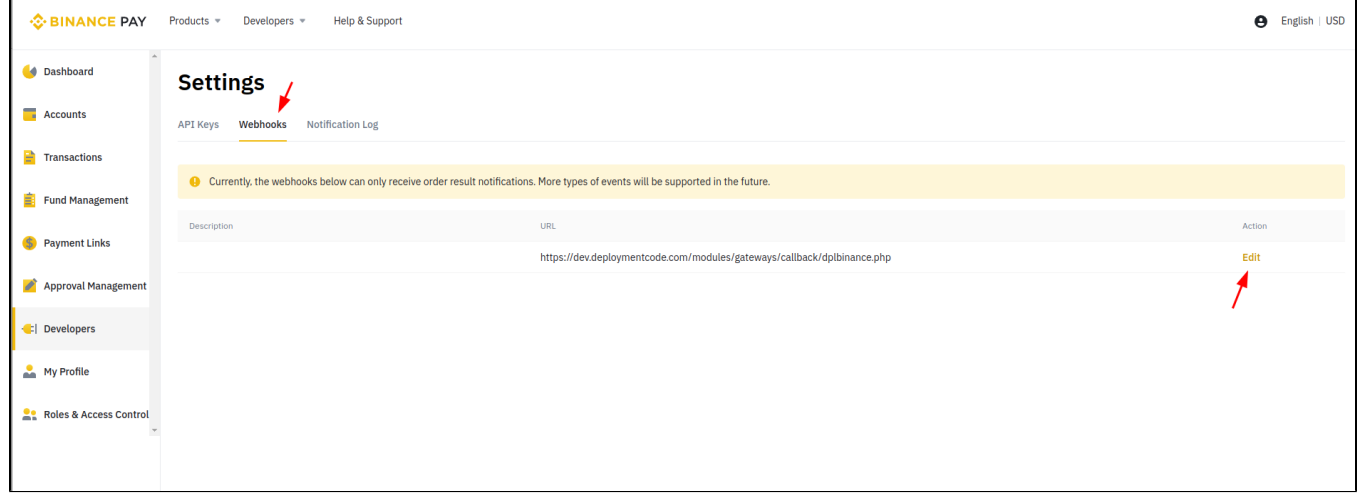